# Collaborating on Collections Discovery

PROCESSES AT ILLINOIS STATE UNIVERSITY

Lindsey Skaggs

Discovery Services & User Experience Librarian

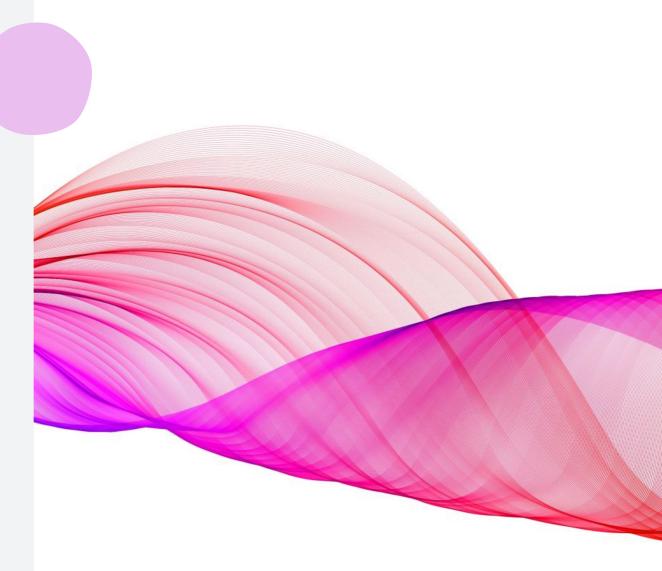

### Collections Discovery at Illinois State University

- Relabeled to "Library Displays"
- Types of displays:
  - Virtual representations of materials on display in Milner Library
  - Virtual representations of pop-up libraries accompanying events around campus
  - Temporary online-only displays of curated materials related to a theme (e.g., materials purchased with collection enhancement grants)

## Updating Labels

- Menu link is updated in the Primo VE View (Configuration > Discovery > Configure Views > Links Menu)
- Configuration > Discovery > Display Configuration > Labels > [table name] Collection Discovery

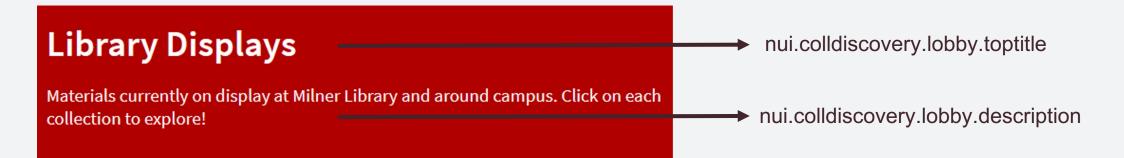

### **Curating & Creating Displays**

- Librarians and staff at Milner Library curate displays
- Discovery Services & User Experience Librarian manages the Primo VE collection
  - Responsible for the process in Alma/Primo VE, not the content
- Instructions shared via email and stored in library Teams site
  - Lists what can and cannot be included in a collection

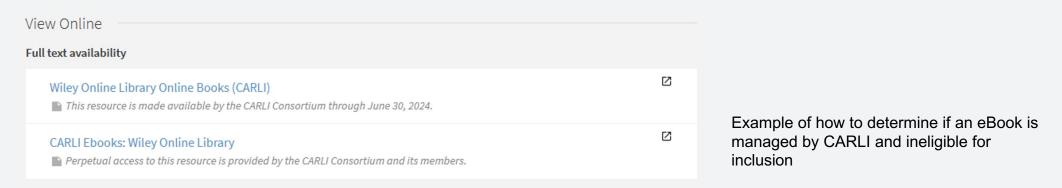

#### Process

- Staff must provide the following information no less than two weeks prior to the go-live date:
  - Title
  - Description
  - Cover image .jpg or .png less than 500kb
    - Will assist with locating an image in public domain when requested
  - Display Dates
    - Requirements based on type of display
  - Title List
    - Required info: either Title + Permalink or Title + Barcode

### **Title List Processing**

- Create sets based on MMS ID or barcode
- Process using Excel and notepad++
- For MMS IDs, isolate permalinks and save as .txt; open in Excel delimited by "/" - find and replace to remove "alma"
- Let's see a live demo...

| Title                                                               | Catalog URL                                                                                      | Print or ebook | Author 🗸               | Year published 🔻 |
|---------------------------------------------------------------------|--------------------------------------------------------------------------------------------------|----------------|------------------------|------------------|
| Ghosts of the Quad Cities.                                          | https://i-share-isu.primo.exlibrisgroup.com/permalink/01CARLI_ISU/1vcthfe/alma9921566047005845   | ebook          | Michael McCarty et. Al | 2019             |
| Haunted Joliet Prison                                               | https://i-share-isu.primo.exlibrisgroup.com/permalink/01CARLI_ISU/1vcthfe/alma9921560027605845   | ebook          | Wendy Moxley Roe       | 2020             |
| Ghosts of Galena                                                    | https://i-share-isu.primo.exlibrisgroup.com/permalink/01CARLI_ISU/1vcthfe/alma998022276605845    | print          | Daryl Watson           | 1995             |
| Haunted Illinois : ghosts and strange phenomena of the Prairie      |                                                                                                  |                |                        |                  |
| State                                                               | https://i-share-isu.primo.exlibrisgroup.com/permalink/01CARLI_ISU/1vcthfe/alma9918573406605845   | print          | Troy Taylor            | 2008             |
| Haunts of the White City : ghost stories from the World's Fair, the |                                                                                                  |                |                        |                  |
| Great Fire, and Victorian Chicago                                   | https://i-share-isu.primo.exlibrisgroup.com/permalink/01CARLI_ISU/1vcthfe/alma9921566066705845   | ebook          | Ursula Bielski         | 2014             |
| Monster hunters : on the trail with ghost hunters, bigfooters,      |                                                                                                  |                |                        |                  |
| ufologists, and other paranormal investigators                      | https://i-share-isu.primo.exlibrisgroup.com/permalink/01CARLI_ISU/1vcthfe/alma9918029666605845   | print          | Tea Krulos             | 2015             |
| Horror in the heartland : strange and Gothic tales from the         |                                                                                                  |                |                        |                  |
| Midwest                                                             | https://i-share-isu.primo.exlibrisgroup.com/permalink/01CARLI_ISU/1vcthfe/alma991154000254205816 | ebook          | Keven McQueen          | 2017             |
| Imagined life : a speculative scientific journey among the          |                                                                                                  |                |                        |                  |
| exoplanets in search of intelligent aliens, ice creatures, and      |                                                                                                  |                | James Trefil, Michael  |                  |
| supergravity animals                                                | https://i-share-isu.primo.exlibrisgroup.com/permalink/01CARLI_ISU/1vcthfe/alma9920855506605845   | print          | Summers                | 2019             |
| Monster trek : the obsessive search for Bigfoot                     | https://i-share-isu.primo.exlibrisgroup.com/permalink/01CARLI_ISU/1vcthfe/alma9918133906605845   | print          | Joe Gisondi            | 2016             |
| The short fiction of Edgar Allan Poe : an annotated edition         | https://i-share-isu.primo.exlibrisgroup.com/permalink/01CARLI_ISU/1vcthfe/alma996194466605845    | print          | Edgar Allan Poe        | 1990             |
| The complete stories                                                | https://i-share-isu.primo.exlibrisgroup.com/permalink/01CARLI_ISU/1vcthfe/alma997263856605845    | print          | Edgar Allan Poe        | 1992             |
| the works of edgar allan poe                                        | https://i-share-isu.primo.exlibrisgroup.com/permalink/01CARLI_ISU/1vcthfe/alma994052556605845    | print          | Edgar Allan Poe        | 1903             |
| Novels and stories : The lottery, The haunting of Hill House, We    |                                                                                                  |                |                        |                  |
| have always lived in the castle, other stories and sketches         | https://i-share-isu.primo.exlibrisgroup.com/permalink/01CARLI_ISU/1vcthfe/alma9913614596605845   | print          | Shirley Jackson        | 2010             |
| The call of Cthulhu and other weird stories                         | https://i-share-isu.primo.exlibrisgroup.com/permalink/01CARLI_ISU/1vcthfe/alma9920713886605845   | print          | HP Lovecraft           | 2002             |
| The stepford wives                                                  | https://i-share-isu.primo.exlibrisgroup.com/permalink/01CARLI_ISU/1vcthfe/alma9910666256605845   | print          | Ira Levin              | 2000             |
| The Dracula book of great vampire stories                           | https://i-share-isu.primo.exlibrisgroup.com/permalink/01CARLI_ISU/1vcthfe/alma99828416605845     | print          | Leslie Shepard         | 1977             |
| Psycho                                                              | https://i-share-isu.primo.exlibrisgroup.com/permalink/01CARLI_ISU/1vcthfe/alma991703116605845    | print          | Robert Bloch           | 1976             |
| Dr Jekyll and Mr. Hyde and other stories                            | https://i-share-isu.primo.exlibrisgroup.com/permalink/01CARLI_ISU/1vcthfe/alma997318866605845    | print          | Robert Louis Stevenson | 1992             |
| Dracula                                                             | https://i-share-isu.primo.exlibrisgroup.com/permalink/01CARLI_ISU/1vcthfe/alma9913713646605845   | print          | Bram stoker            | 2011             |
| Frankenstein : the 1818 edition with related texts                  | https://i-share-isu.primo.exlibrisgroup.com/permalink/01CARLI_ISU/1vcthfe/alma9921284517205845   | ebook          | Mary Shelley           | 2020             |
| Best ghost stories of J.S. Le Fanu                                  | https://i-share-isu.primo.exlibrisgroup.com/permalink/01CARLI_ISU/1vcthfe/alma998714606605845    | print          | Joseph Le Fanu,        | 1964             |
| American hauntings : the true stories behind Hollywood's scariest   |                                                                                                  |                |                        |                  |
| movies-from The exorcist to The conjuring                           | https://i-share-isu.primo.exlibrisgroup.com/permalink/01CARLI_ISU/1vcthfe/alma9917882106605845   | Print          | Robert Bartholomew     | 2015             |

#### Uploading MMS IDs/Barcodes as Sets

- Admin > Manage Sets > Create Itemized Set
- Content type either "All Titles" (MMS IDs) or "Physical Items" (Barcodes)

| Set name*                        | Set type                   |
|----------------------------------|----------------------------|
| Games Month Display              | Itemized                   |
|                                  | Content origin             |
| Description<br>Enter description | Institution only 🔻         |
|                                  | Private                    |
| Note                             |                            |
| Enter note                       | Active                     |
| Set content type                 |                            |
| All Titles                       | •                          |
| Add items to set                 |                            |
| O From search   From file        | From analytics             |
|                                  | Drop a file or Upload file |
|                                  | :<br>0 MB.                 |

### Examples

#### **Library Displays**

Materials currently on display at Milner Library and around campus. Click on each collection to explore!

Q

Search

Collections (5)

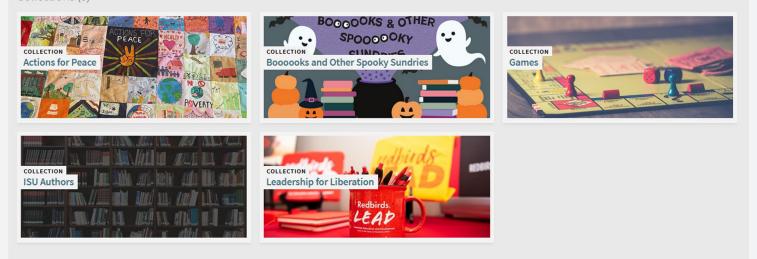

#### **Questions?**

Lindsey Skaggs Discovery Services & User Experience Librarian Isskagg@ilstu.edu